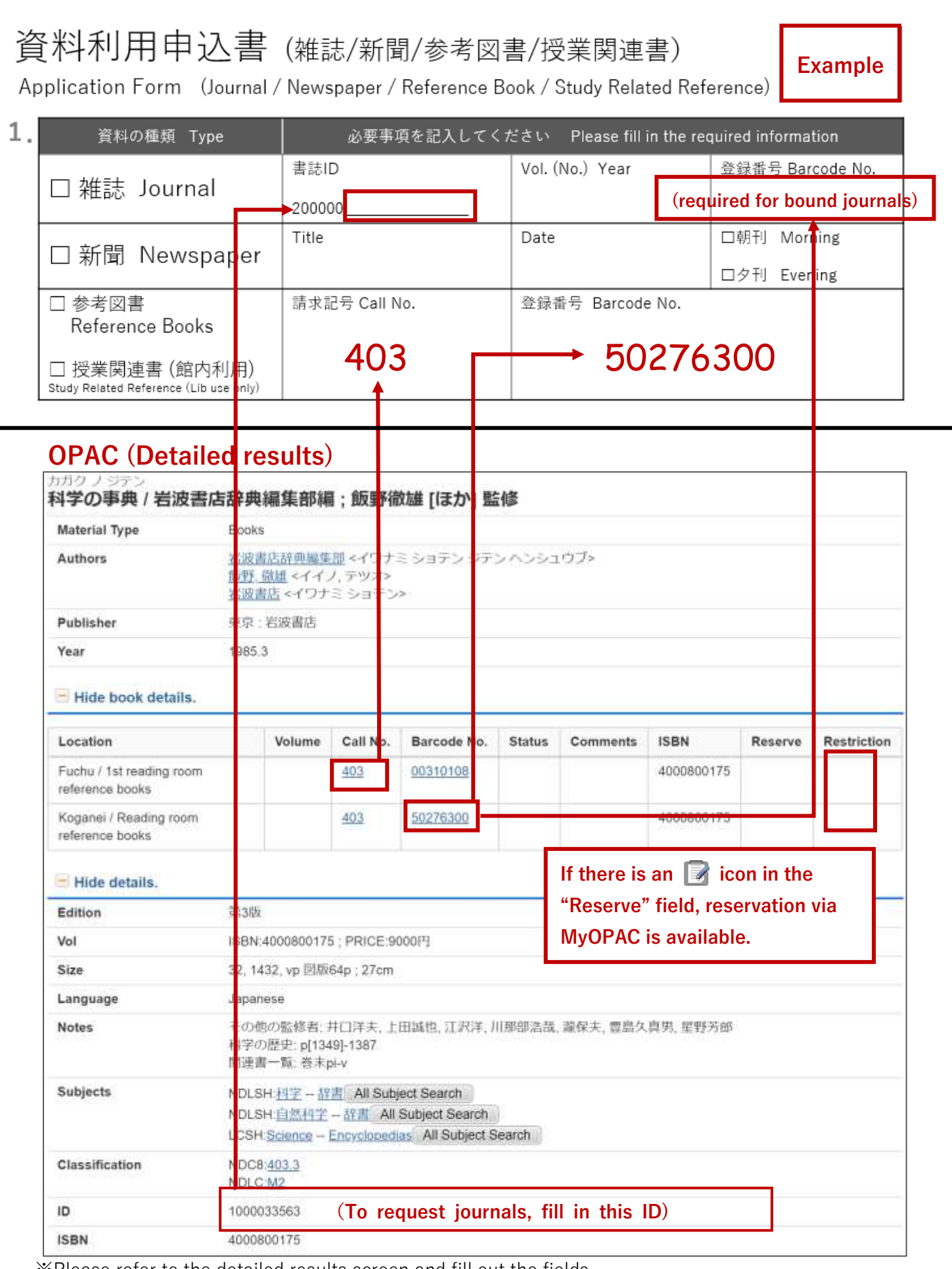

※Please refer to the detailed results screen and fill out the fields.

※If it is a journal, fill in "ID", "Vol. No.", and "Year" to the corresponding fields.

※Newspapers cannot be searched via OPAC. Please specify the date of the newspaper you want to read.